## **Overview**

Collecting, entering and analyzing timing and tracking data can be time consuming and resource intensive. This is because these studies often involve several evaluators who each follow an individual visitor as s/he enters the space, noting on a piece of paper where and for how long that individual stops (Serrell, 1998). The data then need to be typed in for analysis.

facilitate the collection, entry and analysis of timing and tracking data for a formative evaluation of the Exploratorium's new Mind Section.

These tools are in-progress. We hope to initiate a discussion with the larger visitor studies community about possible next steps in developing these tools for wider use.

## To collect video data of visitor movement**Figure 1. Equipment Setup Webcam**m (iSight) - Powered thruu firewire **Firewire** (~60')

**Figure 2. Overhead shots of the Mind Section.** Two webcams were used, one for the the Front and one for the Back areas of the section

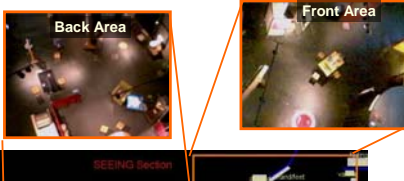

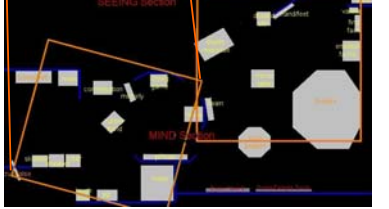

## **Advantages**

- Study an area with many entrances
- Protect visitors' anonymity
- Fast-forwarding for time savings

## **Limitations**

ratorium

- 
- Difficult to track visitors who disappear from view

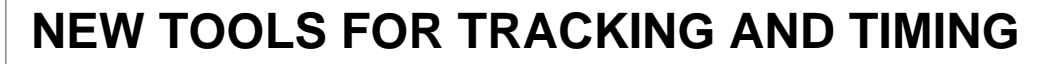

**Some Results from Mind**

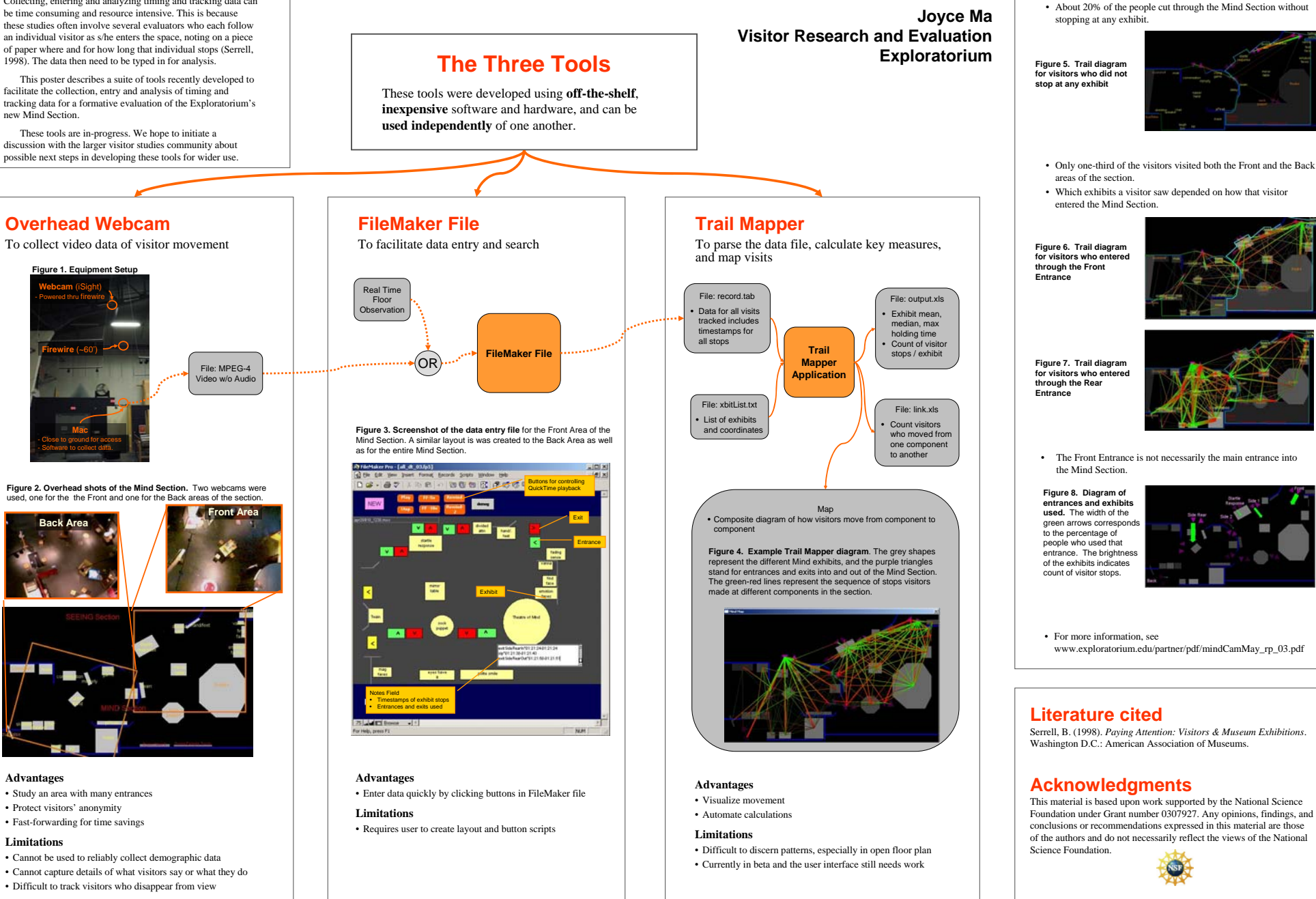

 $exp$